## *Nuance® Cloud Services*

# *HTTP Services 1.0 Programmer's Guide*

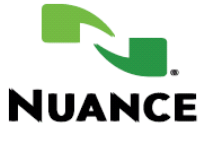

#### **Notice**

Nuance Cloud Services

HTTP Services for Nuance Cloud Services Clients

Copyright © 2011-2013 Nuance Communications, Inc. All rights reserved.

Published by Nuance Communications, Inc.

One Wayside Road, Burlington, Massachusetts 01803, U.S.A.

Last updated December 4, 2013.

Nuance Communications, Inc. provides this document without representation or warranty of any kind. The information in this document is subject to change without notice and does not represent a commitment by Nuance Communications, Inc. The software and/or databases described in this document are furnished under a license agreement and may be used or copied only in accordance with the terms of such license agreement. Without limiting the rights under copyright reserved herein, and except as permitted by such license agreement, no part of this document may be reproduced or transmitted in any form or by any means, including, without limitation, electronic, mechanical, photocopying, recording, or otherwise, or transferred to information storage and retrieval systems, without the prior written permission of Nuance Communications, Inc.

Nuance, the Nuance logo, Nuance Cloud Services, Nuance Voice Control, and Nuamnce Mobile Speech Platform are trademarks or registered trademarks of Nuance Communications, Inc. or its affiliates in the United States and/or other countries. All other trademarks referenced herein are the property of their respective owners.

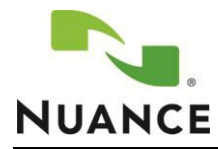

## **Table of Contents**

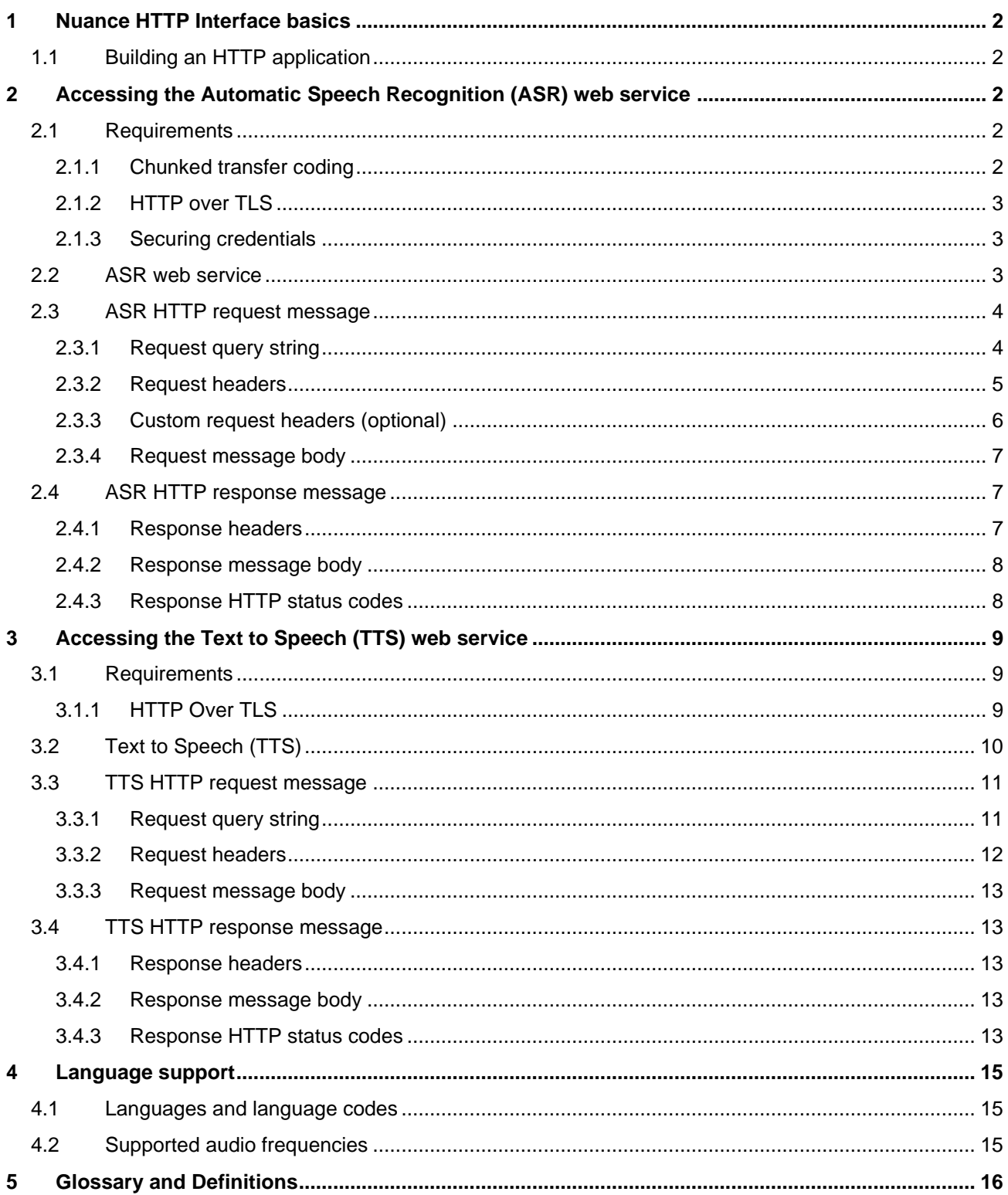

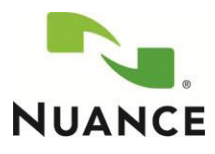

## <span id="page-3-0"></span>**1 Nuance HTTP Interface basics**

This document describes how to use a HyperText Transfer Protocol (HTTP) client to access and request/receive speech services from Nuance® Cloud Services (NCS) web services. Available speech services are:

- Automatic Speech Recognition (ASR)
- Text to Speech (TTS) conversion

The HTTP interface allows you to add these services to your applications easily and quickly. This interface provides access to speech processing components hosted on a server using simple HTTP requests, minimizing overhead and resource consumption. The HTTP interface provides you with fast voice search, dictation, and high-quality, multilingual text-to-speech functionality in your application.

## <span id="page-3-1"></span>1.1 Building an HTTP application

When a client application uses HTTP-based speech services, it is expected to do the following:

- Handle audio recording
- Implement speech end-point detection (if desired)
- Handle audio playback
- Initiate the HTTP connection when necessary
- Construct and send the appropriate HTTP request
- Send or stream audio if necessary
- Receive the reply from the HTTP services
- Parse the reply
- Take action based on the reply

## <span id="page-3-2"></span>**2 Accessing the Automatic Speech Recognition (ASR) web service**

Use an HTTP client of your choice to access the ASR web service. Note that your HTTP client must be capable of sending requests that meet the requirements described below.

## <span id="page-3-3"></span>2.1 Requirements

Your HTTP request must meet the requirements concerning:

- Chunked transfer coding
- Secure HTTP
- Securing credentials

### <span id="page-3-4"></span>*2.1.1 Chunked transfer coding*

The ASR web service can support audio from various sources: audio files, audio from the device microphone, and streamed audio.

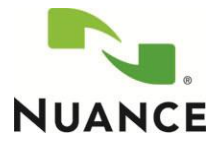

To minimize latency when handling streamed audio, the HTTP client must support HTTP 1.1 (RFC2616) and chunked transfer coding [\(www.w3.org/Protocols/rfc2616/rfc2616-sec3.html#sec3.6.1\)](http://www.w3.org/Protocols/rfc2616/rfc2616-sec3.html#sec3.6.1).

Because the recorded audio stream length may not be known in advance, chunked encoding modifies the body of an HTTP message to transfer it as a series of chunks, each with its own size indicator.

For more information on chunked transfer coding, visit these links:

- [four.livejournal.com/887211.html](http://four.livejournal.com/887211.html)
- [developers.sun.com/mobility/midp/questions/chunking/](http://docs.oracle.com/cd/E19857-01/820-1638/abuhs/index.html)
- [en.wikipedia.org/wiki/Chunked\\_transfer\\_encoding](http://en.wikipedia.org/wiki/Chunked_transfer_encoding)

#### <span id="page-4-0"></span>*2.1.2 HTTP over TLS*

The HTTP client must support HTTP over TLS (Transport Layer Security), which is also known as HTTPS **(**Hypertext Transfer Protocol Secure). HTTPS provides encrypted communication and secure identification with the NCS ASR web service.

For more information on HTTP over TLS, visit these links:

- HTTP over TLS [\(www.ietf.org/rfc/rfc2818.txt\)](http://www.ietf.org/rfc/rfc2818.txt)
- HTTP Secure [\(en.wikipedia.org/wiki/HTTP\\_Secure\)](http://en.wikipedia.org/wiki/HTTP_Secure)

#### <span id="page-4-1"></span>*2.1.3 Securing credentials*

It's very important to secure the credentials provided by Nuance—unique application ID [\(NMAID\)](#page-17-1) and application key.

- Make sure that your application does not expose these credentials to end users.
- To secure the credentials and avoid theft, use a security tool (like amap).

## <span id="page-4-2"></span>2.2 ASR web service

The ASR web service receives an incoming voice stream in an HTTP POST from the HTTP client and provides the client with a transcription of what was spoken. Here's an example POST and response:

#### **Request**

```
https://dictation.nuancemobility.net/NMDPAsrCmdServlet/dictation?app
Id=NMAID_FOO&appKey=525348e77144a9cee9a7471a8b67c50ea85b9e3eb377a3c2
a3a23dc88f9150eefe76e6a339fdbc62b817595f53d72549d9ebe36438f8c2619846
b963e9f43a93&id=57349abd2390 HTTP/1.1
```
Transfer-Encoding: chunked

```
Content-Type: audio/x-pcm;bit=16;rate=8000
```
Accept: text/plain

Accept-Language: en-US

*… audio content …*

#### **Response**

HTTP/1.1 200 OK

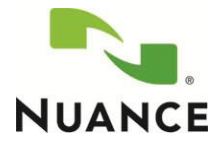

```
Date: Tue, 31 Aug 2010 22:50:35 GMT
Content-Type: text/plain;charset=utf-8
Content-Language: en-US
Content-Length: 11
x-nuance-sessionid: 97bd6505-b7d6-420a-8eb7-7583036f7aa1
```
Hello world

## <span id="page-5-0"></span>2.3 ASR HTTP request message

Use the information in this section to create your HTTP POST request to access the ASR web service.

#### <span id="page-5-1"></span>*2.3.1 Request query string*

A query string is the part of a Uniform Resource Locator (URL) that contains data to be passed to web applications. To access the ASR Web Service, you must set these three *<key>=<value>* pairs separated by ampersands (&):

- appId
- appKey
- id

For example: **appId**=NMAID\_FOO&**appKey**=323186E7&**id**=57349abd2390

For more information on query strings, see these documents:

- Query strings: [\(en.wikipedia.org/wiki/Query\\_string\)](http://en.wikipedia.org/wiki/Query_string)
- URI schemes: [\(en.wikipedia.org/wiki/URI\\_scheme\)](http://en.wikipedia.org/wiki/URI_scheme)

#### 2.3.1.1 appId and appKey

The unique application ID and application (customer) key are provided by Nuance and are used for authentication with the ASR Web Service. If the *appId* and *appKey* key-value pairs included with the HTTP POST request are missing or invalid, the ASR Web Service returns an HTTP response with status code [401](#page-9-2)  [Unauthorized](#page-9-2) (see 4*xx* [client error](#page-15-0) codes on page [8\)](#page-9-2).

#### 2.3.1.2 id

A unique ID is required to identify the user or device. This parameter is used by the speaker-dependent acoustic model adaptation (SD-AMA) subsystem. SD-AMA creates adapted acoustic model profiles from audio collected from each user to improve recognition performance over time. Use caution regarding privacy regulations and laws when you assign an identifier to *id*. Assign *id* a randomly generated, persistent value that does not trace back to a specific person.

For example, do not use a telephone number, because it can potentially be traced back to an individual. The value of *id* must also be persistent across each use of the application by the same person or device. If it is not persistent, SD-AMA will not work correctly. If the same value is provided for all application users, then all users will share the same acoustic profile and recognition performance will be sub-optimal.

The value of *id* can contain any alphanumeric (0-9, a-z, A-Z) and underscore (). This value cannot exceed 40 characters.

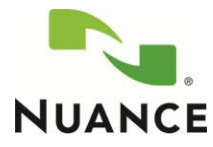

## <span id="page-6-0"></span>*2.3.2 Request headers*

Include these headers in the HTTP POST request for ASR services. All headers are mandatory except those identified as optional.

## <span id="page-6-3"></span>2.3.2.1 Content-Type

Specifies the audio format from the client incoming voice stream. The supported formats are:

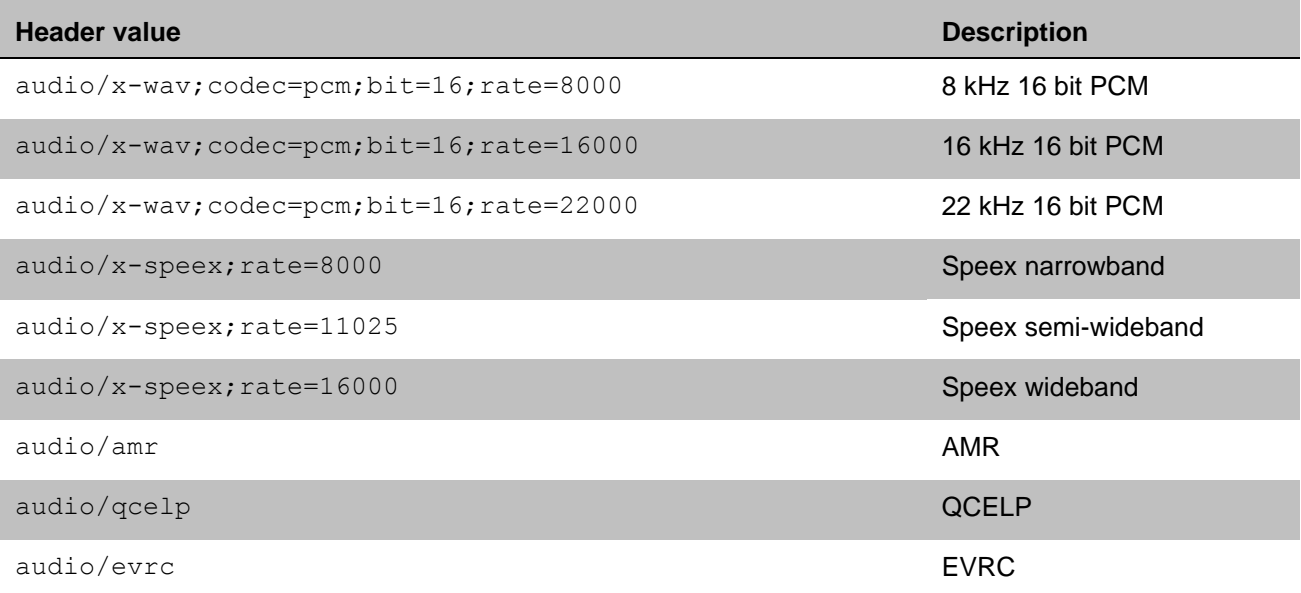

*Note 1*: You can send only the raw audio without a header, except in the case of Speex, which is in the Ogg container format. If this header is missing, the default value is 8 kHz 16 bit PCM.

*Note 2*: Nuance's acoustic data models are designed to perform best with audio from mobile devices. Audio from other sources, such as IVR, will not perform as well.

### <span id="page-6-1"></span>2.3.2.2 Accept

Specifies the ASR result types that are acceptable for the response. The supported formats are:

- text/plain
- application/xml

A text ASR result provides the top sentence and an *n*-best list of alternatives.

*Note*: XML will be supported in a future version. Currently, all results are returned as text. Do not specify application/xml, until the details of the XML format are made available. The XML format will support a list of alternatives in the ASR result.

If this header is missing or invalid, the default value is *text/plain*.

#### <span id="page-6-2"></span>2.3.2.3 Accept-Language

Represents the language used to record the audio and restricts the natural language expected in the ASR result. For information on supported languages and the language codes that can be assigned to this header, see [Language support](#page-16-0) on page [15.](#page-16-0) The full list of supported languages is available on the NDEV web site.

If this header is missing or the value assigned to it is invalid, the default value is *enus* (U.S. English).

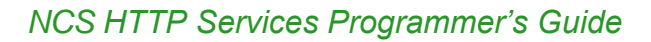

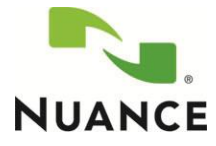

## 2.3.2.4 Accept-Topic

Represents the type of topic used by the recognition engine.

The current supported values are: *Dictation, WebSearch* and *DTV-Search (beta only)*. If this header is missing, the default value is *Dictation.* If the value assigned to the header is invalid, the status code 406 Not Acceptable is returned.

For example, you can specify the header as:

httppost.addHeader("Accept-Topic", "Dictation");

Dictation is typically used for longer phrases, like those used in SMS or email applications. WebSearch is typically used for shorter search-oriented phrases, like those often used in applications for searching products or music.

*Note***:**The availability of topics depends on the end server deployment; not all topics are available on all deployments.

#### 2.3.2.5 Transfer-Encoding

Unless the total length of the voice input stream is known, *Transfer-Encoding: chunked* is a mandatory header in the HTTP POST request.

#### <span id="page-7-1"></span>2.3.2.6 Content-Length

Indicates the size, in bytes, of the voice input stream if it is known in advance. When *Content-Length* is specified, you cannot use the *Transfer-Encoding* header field

#### 2.3.2.7 X-Dictation-NBestListSize

Specifies the n-best list size (that is, the number of top-choice results) that should be returned to the client. Valid values are 1-10.The value defaults to 10 if a value outside the valid range is provided, if text is provided, or if no value is provided.

#### 2.3.2.8 X-Dictation-EscapeNewLine

If set to "true", the *X-Dictation-EscapeNewLine* header replaces new lines within the text with an escape sequence: "\\*new line".

Use this header if your application is designed for open dictation (for example, note taking) and there is a high probability the user will speak punctuation commands like "new line" or "new paragraph". This header helps to avoid confusion by distinguishing between new line characters separating *n*-best results and new lines that are part of the sentence within an *n*-best result.

#### <span id="page-7-0"></span>*2.3.3 Custom request headers (optional)*

You can use custom request headers to send the "context" of the application's text buffer within the same HTTP POST as the audio data. This information provides cross-utterance formatting and improves recognition accuracy.

Sending the context of a dictation or web search is optional. Note however, that if any one of *X-Dictation-Buffer*, *X-Dictation-CursorStart*, or *X-Dictation-CursorEnd* is included in the HTTP POST, you must also specify the other two. Otherwise, the dictation or web search may fail.

#### 2.3.3.1 X-Dictation-Buffer

Provides the current content of the text buffer.

#### For example:

X-Dictation-Buffer: This is a test

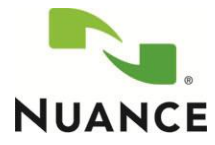

## 2.3.3.2 X-Dictation-CursorStart

Indicates the cursor start position within the text specified in *X-Dictation-Buffer*.

#### For example:

X-Dictation-CursorStart:4

## 2.3.3.3 X-Dictation-CursorEnd

Indicates the cursor end position within the text specified in *X-Dictation-Buffer*.

#### For example:

X-Dictation-CursorEnd:4

#### 2.3.3.4 X-Dictation-AudioSource

Indicates the source of the audio recording. The possible sources are:

- "SpeakerAndMicrophone"
- "HeadsetInOut"
- "HeadsetBT"
- "HeadPhone"
- "LineOut"

Properly specifying this header improves recognition accuracy. Nuance encourages you to pass this header whenever you can—and as accurately as possible.

#### <span id="page-8-0"></span>*2.3.4 Request message body*

The message-body of the HTTP POST message carries the voice input stream associated with the request. The message-body differs from the entity-body only when *Transfer-Encoding: chunked* has been applied (see [tools.ietf.org/html/rfc2616#section-3.6.1\)](http://tools.ietf.org/html/rfc2616#section-3.6.1).

The presence of a message-body in a request is signaled by the inclusion of a *Content-Length* or *Transfer-Encoding* header field in the request message-headers.

*Transfer-Encoding: chunked* is the preferred way to send the voice input stream, which should be sent in chunks of ~260 ms of audio duration (that is, 4160 bytes of PCM 16 bits 8 kHz) when the user speaks.

When *Transfer-Encoding: chunked* is not used, the message body includes the complete recorded voice input stream with the **Content-Length** header.

## <span id="page-8-1"></span>2.4 ASR HTTP response message

The HTTP POST response message sent to the client contains status information about the completion of the request.

Note that confidence scores are not available.

#### <span id="page-8-2"></span>*2.4.1 Response headers*

These headers are specified by the server for an ASR HTTP POST response message:

### 2.4.1.1 Content-Type

See **Accept** on page [5.](#page-6-1)

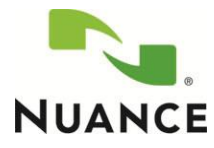

*Note***:** Nuance supports only UTF-8 for the character set.

#### 2.4.1.2 Content-Language

See **Accept-Language** on page [8.](#page-9-2)

#### 2.4.1.3 x-nuance-sessionid

Used as a session ID from the server to identify the transaction with the ASR web service. Nuance requires the session ID if you report difficulties or failures in the application or service. Nuance uses *x-nuancesessionid* to retrieve the call log associated with the ASR requests that experienced the problem. Once it retrieves the call logs, Nuance can investigate the reported problem.

#### <span id="page-9-0"></span>*2.4.2 Response message body*

Carries the ASR result of what was spoken. The format is specified by the [Content-Type](#page-6-3) header (page [5\)](#page-6-3).

#### <span id="page-9-1"></span>*2.4.3 Response HTTP status codes*

- 200 series—success
- 400 series—client error
- 500 series—server error

#### 2.4.3.1 2xx Success

Indicates that the action requested by the client was received, understood, accepted, and processed successfully.

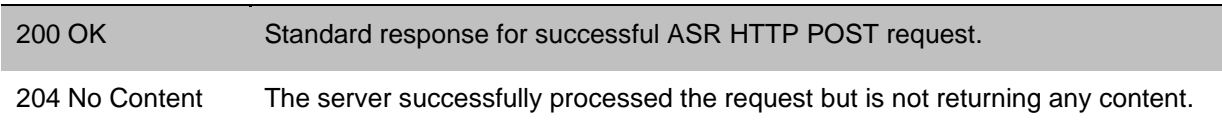

## 2.4.3.2 4xx Client Error

Intended for cases in which the client seems to have erred.

<span id="page-9-2"></span>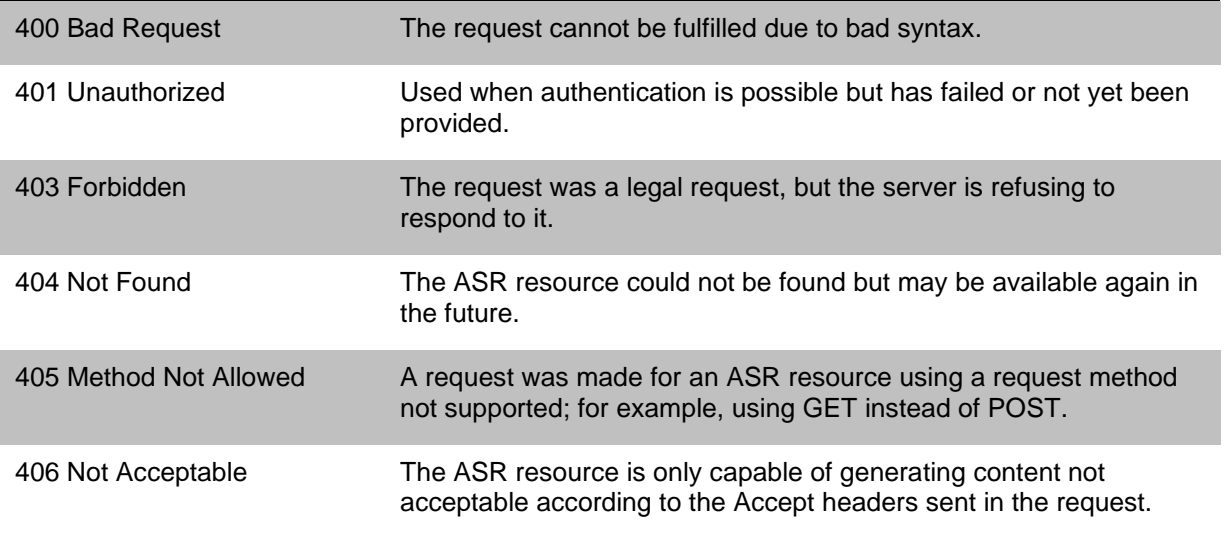

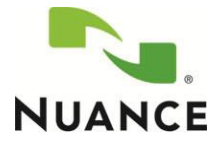

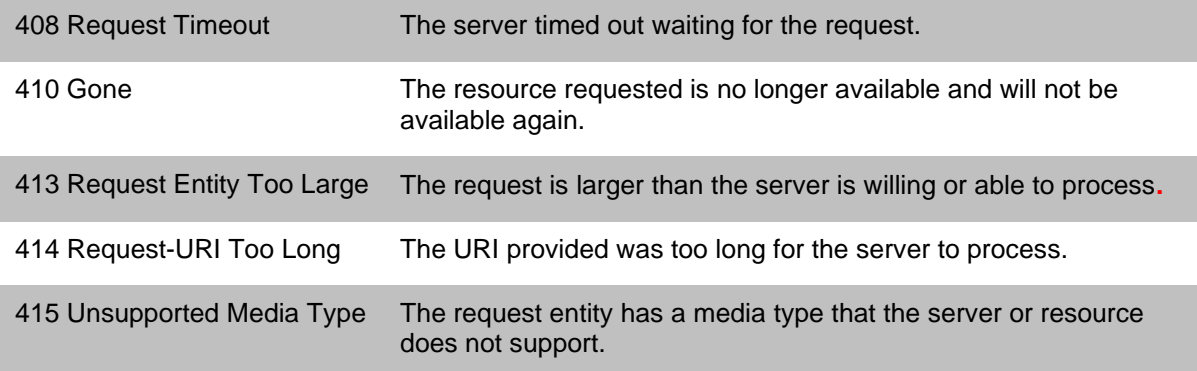

## 2.4.3.3 5xx Server Error

Indicates that the server failed to fulfill an apparently valid request.

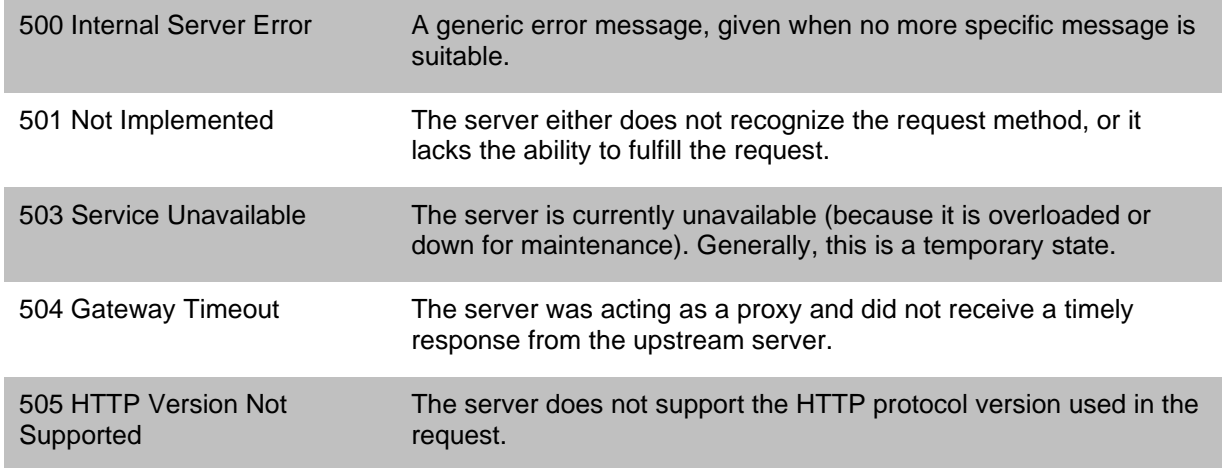

## <span id="page-10-0"></span>**3 Accessing the Text to Speech (TTS) web service**

Use an HTTP client of your choice to access the Nuance Cloud Service web service to perform a Text to Speech (TTS) conversion. Note that your HTTP client must meet the requirements described below.

## <span id="page-10-1"></span>3.1 Requirements

Your HTTP client must meet these requirements for a TTS web service.

## <span id="page-10-2"></span>*3.1.1 HTTP Over TLS*

The HTTP client must support HTTP over TLS (Transport Layer Security), which is also known as HTTPS **(**Hypertext Transfer Protocol Secure). HTTPS provides encrypted communication and secure identification with the NCS TTS web service.

For more information on HTTP over TLS, visit these links:

- HTTP over TLS [\(www.ietf.org/rfc/rfc2818.txt\)](http://www.ietf.org/rfc/rfc2818.txt)
- HTTP Secure [\(en.wikipedia.org/wiki/HTTP\\_Secure\)](http://en.wikipedia.org/wiki/HTTP_Secure)

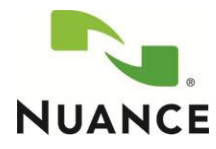

## <span id="page-11-0"></span>3.2 Text to Speech (TTS)

The TTS web service receives a text message from an HTTP client and provides the client with an audio stream of the text sent. Here's an example TTS HTTP POST request and the response from the server (note that the response content length is in bytes):

#### **Request:**

https://tts.nuancemobility.net:443/NMDPTTSCmdServlet/tts?appId=NMAID\_FOO&appKey= 25348e77144a9cee9a7471a8b67c50ea85b9e3eb377a3c2a3a23dc88f9150eefe76e6a339fdbc62b 817595f53d72549d9ebe36438f8c2619846b963e9f43a9&id=57349abd2390&ttsLang=en\_US HTTP/1.1

Content-Type: text/plain

Accept: audio/x-wav

Hello world

#### **Response**

HTTP/1.1 200 OK

Date: Tue, 31 Aug 2010 22:50:35 GMT

x-nuance-sessionid: 97bd6505-b7d6-420a-8eb7-7583036f7aa1

----------------------------------------

Response content length: 804

Chunked?: 0

----------------------------------------

*… audio content …*

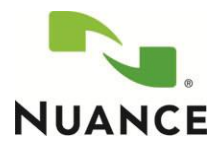

## <span id="page-12-0"></span>3.3 TTS HTTP request message

Use this information in this section to create your HTTP POST request to access the TTS web service.

## <span id="page-12-1"></span>*3.3.1 Request query string*

A query string is the part of a Uniform Resource Locator (URL) that contains data to be passed to web applications. To access the TTS Web Service, you must set the first three *<key>=<value>* pairs separated by ampersands (&).

- appId
- appKey
- id
- {ttsLang|voice}

Setting a key-value pair for either *ttsLang* or *voice* is optional. You cannot include both *ttsLang* and *voice* in the same query string. If you do not include a key-value pair for either *ttsLang* or *voice* in the query string, the default is *ttsLang=enus*:

Two examples of query strings to access the TTS web service:

- **appId**=NMAID\_FOO&**appKey**=323186E7&**id**=57349abd2390&**ttsLang**=enus
- **appId**=NMAID\_FOO&**appKey**=323186E7&**id**=57349abd2390&**voice**=Samantha

For more information on query strings, see these documents:

- Query strings: [\(en.wikipedia.org/wiki/Query\\_string\)](http://en.wikipedia.org/wiki/Query_string)
- URI schemes: [\(en.wikipedia.org/wiki/URI\\_scheme\)](http://en.wikipedia.org/wiki/URI_scheme)

### 3.3.1.1 appId and appKey

The unique application ID and application (customer) key are provided by Nuance and are used for authentication with the TTS Web Service. If the *appId* and *appKey* key-value pairs included with the HTTP POST request are missing or invalid, the TTS Web Service will return an HTTP response with status code [401 Unauthorized.](#page-15-1)

#### 3.3.1.2 id

A unique ID is required to identify the user or device. Use caution regarding privacy regulations and laws when you assign an identifier to *id*. Assign *id* a randomly generated, persistent value that does not trace back to a specific person.

For example, do not use a telephone number, because it can potentially be traced back to an individual. The value of *id* must also be persistent across each use of the application by the same person or device, for reporting purposes.

The value of *id* can contain any alphanumeric (0-9, a-z, A-Z) and underscore (\_). This value cannot exceed 40 characters.

#### 3.3.1.3 ttsLang

This parameter defines the TTS language, and is optional. If you include the *ttsLang* parameter in the request query string, do not include the *voice* parameter; you will automatically get the default voice for the language that you specify.

If you specify a value for both *ttsLang* and for *voice*, the value assigned to *voice* takes precedence. For example, if you assign the value for U.S. English (*en\_US*) to *ttsLang*, but specify the voice for U.S. Spanish, the result is that both the language and the voice will be U.S. Spanish.

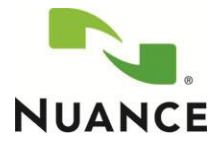

For a list of supported languages and associated language codes that you can assign to the *ttsLang* parameter, see the NDEV website.

#### 3.3.1.4 voice

The type (gender and personality) of voice used to generate the TTS audio response. For example, for North-American English there are a few voice types including:

- "Samantha"
- "Tom"

In addition to the voice type, the *voice* parameter identifies the language that's used to generate the audio response. Therefore, if you include the *voice* parameter in the request query string, you must not include the *ttsLang* parameter.

For a list of currently supported voices (and their associated languages) that you can assign to the *voice* parameter, see the NDEV website.

#### <span id="page-13-0"></span>*3.3.2 Request headers*

Include these headers in the HTTP POST request for TTS services. All headers are mandatory except those identified as optional.

### <span id="page-13-1"></span>3.3.2.1 Content-Type

Specifies the type of text used for audio speech generation. The supported format is:

• text/plain—plain text

If this header is missing or invalid, the default value is *text/plain*.

#### <span id="page-13-2"></span>3.3.2.2 Accept

Can be used to specify the response audio format for the outgoing audio stream sent to the client. The supported formats are:

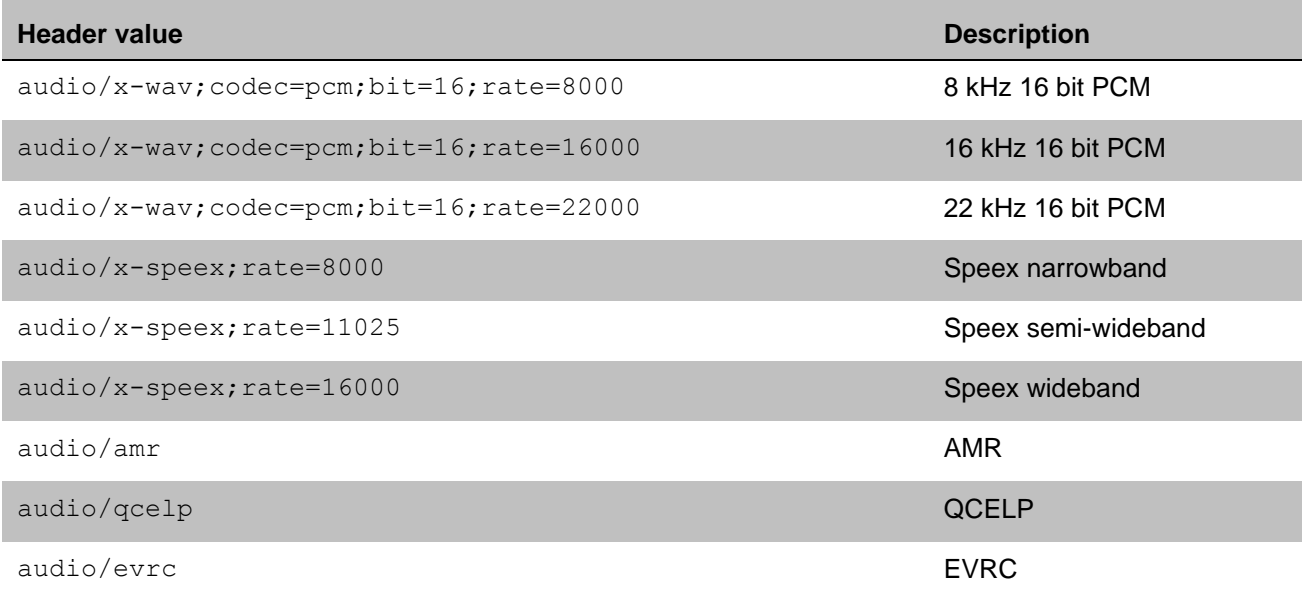

*Note***:** Only the raw audio is returned, no header, except in the case of Speex, which is in the Ogg container format. If this header is missing, the default value is 8 kHz 16-bit PCM.

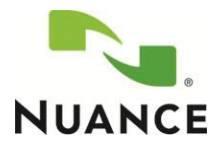

### <span id="page-14-0"></span>*3.3.3 Request message body*

The message-body of the HTTP POST message carries the text that is converted to speech, depending on the [Content-Type](#page-13-1) (section [3.4.1.1\)](#page-14-5)*.*

## <span id="page-14-1"></span>3.4 TTS HTTP response message

The TTS response message is an HTTP POST that is sent to the client. The response message contains status information about the completion of the TTS request.

#### <span id="page-14-2"></span>*3.4.1 Response headers*

These headers specified by the server for a TTS HTTP POST response message:

### <span id="page-14-5"></span>3.4.1.1 Content-Type

See *Error! Reference source not found.* on page [12.](#page-13-2)

*Note***:** Nuance supports only UTF-8 for the character set.

#### 3.4.1.2 x-nuance-sessionid

Used as a session ID from the server to identify the transaction with the TTS web service. Nuance requires the session ID if you report difficulties or failures in the application or service. Nuance uses *x-nuancesessionid* to retrieve the call log associated with the TTS requests that experienced the problem. After retrieving the call logs, Nuance can investigate the reported problem.

#### 3.4.1.3 Content-Length

Indicates the size, in bytes, of the voice output stream.

#### 3.4.1.4 Chunked?

Indicates if the TTS audio results are chunked.

#### <span id="page-14-3"></span>*3.4.2 Response message body*

Contains the TTS result (audio) of the text provided in the request.

#### <span id="page-14-4"></span>*3.4.3 Response HTTP status codes*

- 200 series—success
- 400 series—client error
- 500 series—server error

#### 3.4.3.1 2*xx* success codes

Indicates that the action requested by the client was received, understood, accepted, and processed successfully.

200 OK Standard response for successful TTS HTTP POST request.

204 No Content The server successfully processed the request, but is not returning any content.

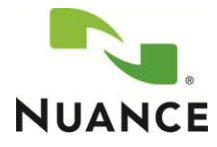

## <span id="page-15-0"></span>3.4.3.2 4*xx* client error codes

Intended for cases in which the client seems to have erred.

<span id="page-15-1"></span>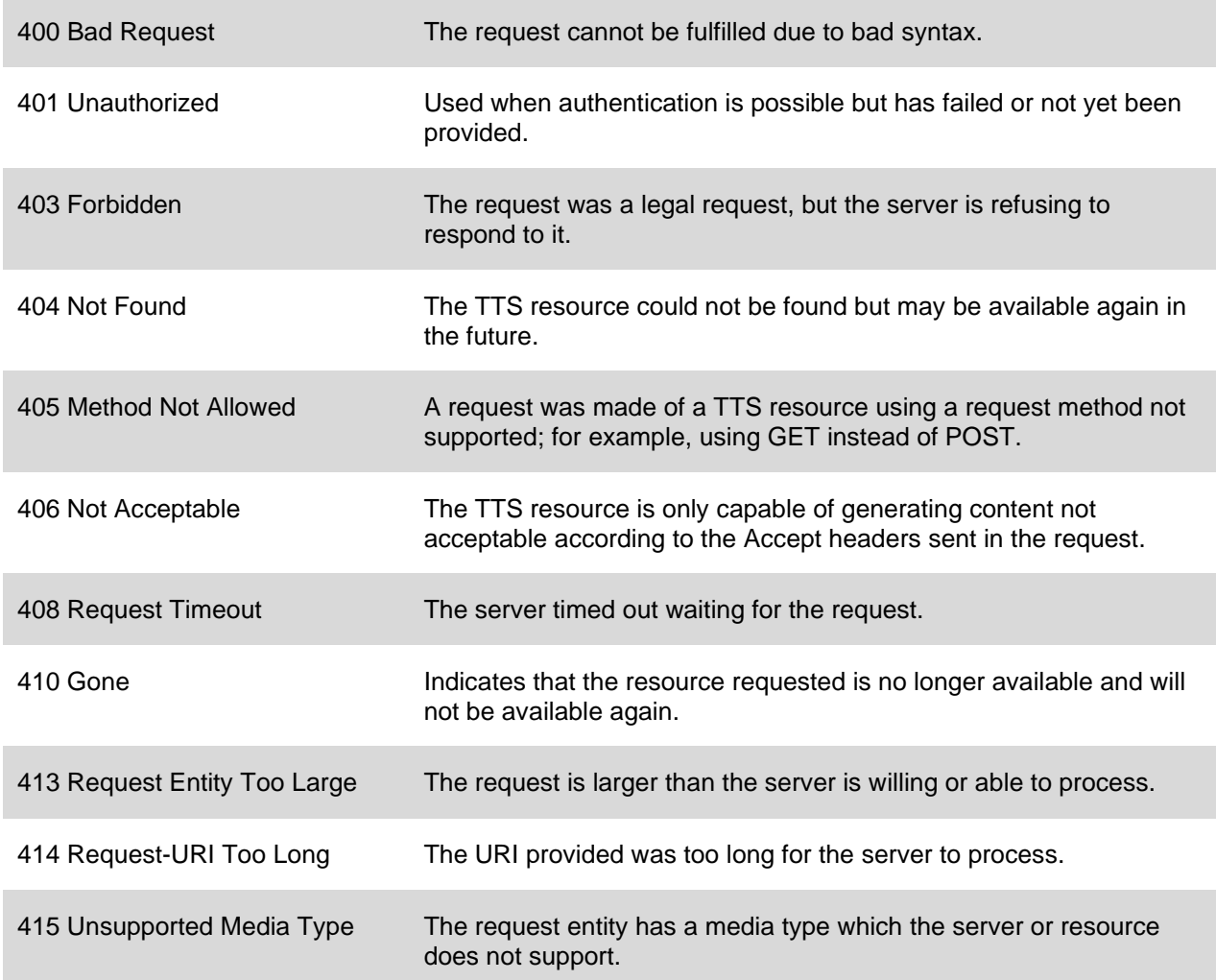

## 3.4.3.3 5*xx* server error codes

Indicates that the server failed to fulfill an apparently valid request.

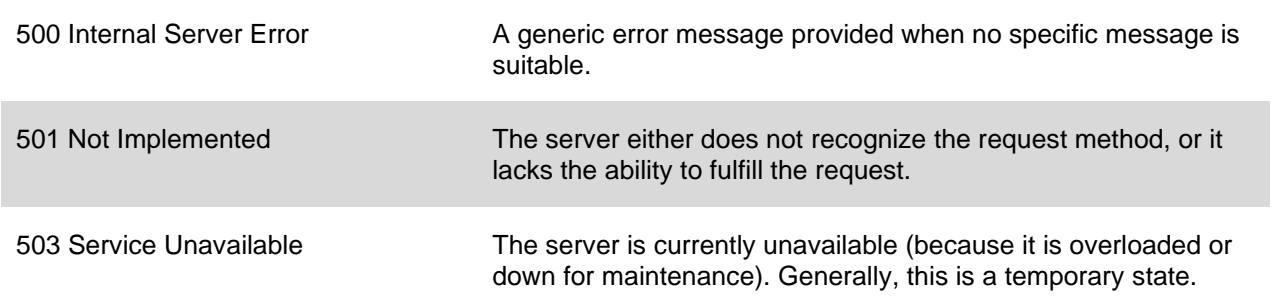

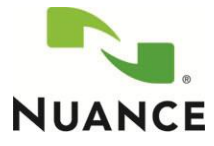

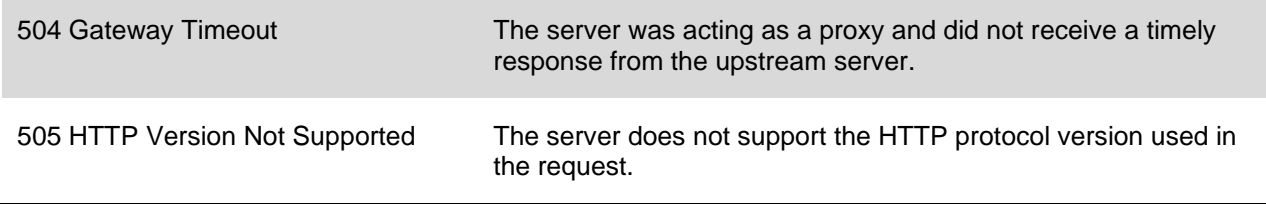

## <span id="page-16-0"></span>**4 Language support**

## <span id="page-16-1"></span>4.1 Languages and language codes

Information on the supported languages and language codes used by the ASR and TTS web services are available on the NDEV web site.

Use the codes to assign a value to these entities:

- **ASR web service**—The *Accept-Language* header in the HTTP POST request for ASR services (see [Accept-Language](#page-6-2) on page [5\)](#page-6-2)
- **TTS web service**—The *ttsLang* and *voice* parameters in the request query string to access text-to-speech (TTS) web services (see [Request query string](#page-12-1) on page [11\)](#page-12-1).

## <span id="page-16-2"></span>4.2 Supported audio frequencies

Note that 8 kHz and 16 kHz audio are supported for all languages.

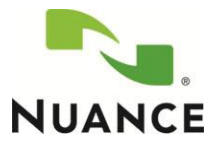

## <span id="page-17-0"></span>**5 Glossary and Definitions**

<span id="page-17-1"></span>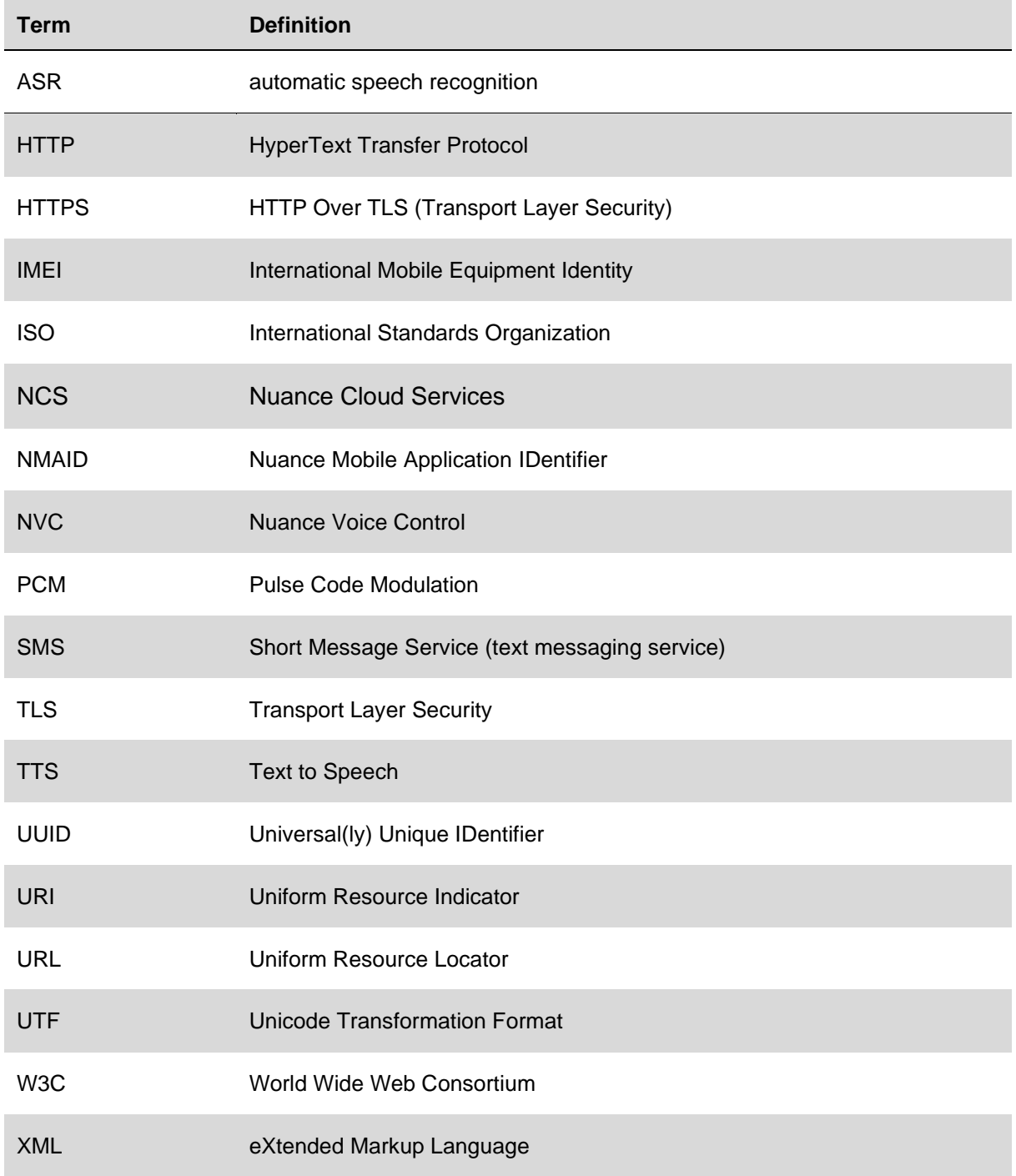